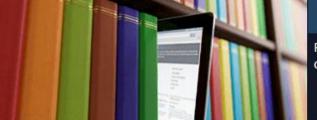

PubMed comprises more than 26 million citations for biomedical literature from MEDLINE, life science journals, and online books. Citations may include links to full-text content from PubMed Central and publisher web sites.

# PubMed: a familiarisation session on PubMed and useful features to aid searching

Steve Glover Medical Librarian

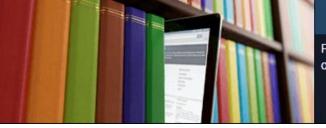

PubMed comprises more than 26 million citations for biomedical literature from MEDLINE, life science journals, and online books. Citations may include links to full-text content from PubMed Central and publisher web sites.

- Pre-session survey
- What is PubMed?
- PubMed v MEDLINE (Ovid & other interfaces)
- Customisation within MyNCBI
- Searching on PubMed
- Common Filters
- Advanced search
- Field Tags
- Medical Subject Headings [MesH]
- LinkOut resources
- Common linking issues (Ovid & Clinical Key)

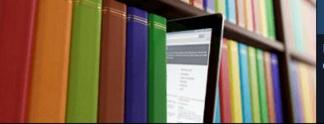

PubMed comprises more than 26 million citations for biomedical literature from MEDLINE, life science journals, and online books. Citations may include links to full-text content from PubMed Central and publisher web sites.

# Why is it important for NHS librarians to know about PubMed?

- It is used extensively by doctors
- It is easily accessible & easy to use
- It has links to full text
- It has an increasing number of free Apps for mobile access
- Crawled by Google
- Used by other products for Cross Linking

| UpToDate <sup>®</sup> |   |                                                  | Language       | Help    |
|-----------------------|---|--------------------------------------------------|----------------|---------|
|                       |   | Welcome, Central Manchester Hospitals            | Log In / R     | egister |
| retinitis pigmentosa  | Q | What's New Practice Changing UpDates Calculators | Drug Interacti | ons     |

### Medline ® Abstract for Reference 1 of 'Retinitis pigmentosa: Clinical presentation and diagnosis'

1 Check for full text availability | PubMed

TI Retinitis pigmentosa. A symposium on terminology and methods of examination.

AU

SO Ophthalmology. 1983;90(2):126.

This report represents a summary of opinions expressed at a meeting of specialists interested in retinitis pigmentosa (RP) and allied diseases, at which an attempt was made to define some minimum guidelines for ocular evaluation of these disorders. The term RP would be reserved for a group of hereditary disorders that diffusely involve photoreceptor and pigment epithelial function, and should not be used when a secondary cause is suspected. RP may be classified by genetic type (single cases without known affected relatives should be termed isolated or simplex), by the topography of retinal involvement, and by the severity of disease (to identify subtypes with mild or localized disease). Patients should have at least one comprehensive examination that conforms to basic standards, preferable early in the course of the disease. The visual field examination should use both a small and a large test light. Electroretinographic testing should (1) use a full-field stimulus, and (2) routinely document three independent responses (cone, rod, and mixed cone-rod). Patients should be

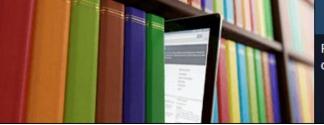

PubMed comprises more than 26 million citations for biomedical literature from MEDLINE, life science journals, and online books. Citations may include links to full-text content from PubMed Central and publisher web sites.

# What is PubMed?

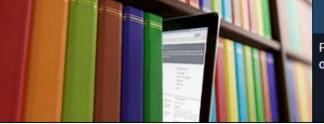

PubMed comprises more than 26 million citations for biomedical literature from MEDLINE, life science journals, and online books. Citations may include links to full-text content from PubMed Central and publisher web sites.

# MEDLINE with some "out of scope" content

# Pre-MEDLINE records added before being indexed in MEDLINE

**Old MEDLINE** 

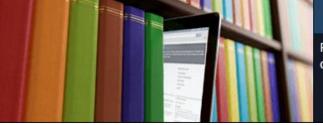

PubMed comprises more than 26 million citations for biomedical literature from MEDLINE, life science journals, and online books. Citations may include links to full-text content from PubMed Central and publisher web sites.

PubMed

# **PMC – PubMed Central Full Text Repository**

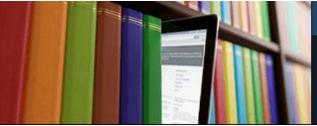

PubMed comprises more than 26 million citations for biomedical literature from MEDLINE, life science journals, and online books. Citations may include links to full-text content from PubMed Central and publisher web sites.

PubMed comprises over 26 million citations for biomedical literature from MEDLINE, life science journals, and online books. PubMed citations and abstracts include the fields of biomedicine and health, covering portions of the life sciences, behavioral sciences, chemical sciences, and bioengineering. PubMed also provides access to additional relevant web sites and links to the other NCBI molecular biology resources.

PubMed is a free resource that is developed and maintained by the National Center for Biotechnology Information (NCBI), at the U.S. National Library of Medicine (NLM), located at the National Institutes of Health (NIH).

Publishers of journals can submit their citations to NCBI and then provide access to the full-text of articles at journal web sites using LinkOut.

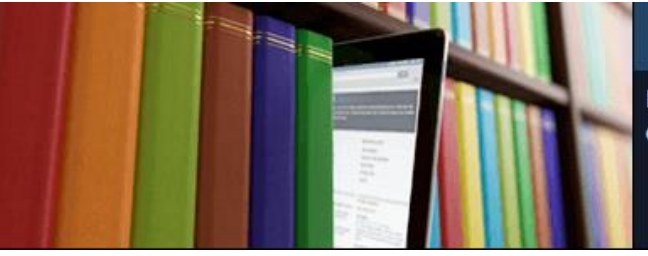

PubMed comprises more than 26 million citations for biomedical literature from MEDLINE, life science journals, and online books. Citations may include links to full-text content from PubMed Central and publisher web sites.

# Some comparison search results with MEDLINE via OVID

| Search Term               | PubMed TiAb | Ovid TiAb | PubMed MeSH | Ovid Mesh |
|---------------------------|-------------|-----------|-------------|-----------|
|                           |             |           |             |           |
| Pediatrics OR Paediatrics | 32,168      | 24,085    | 50,007      | 56,693    |
| Lung cancer               | 114,408     | 108,925   | 194,222     | 210,707   |
| Stillbith                 | 6,321       | 5,885     | 3,421       | 3,851     |
| Retinal necrosis          | 993         | 857       | 523         | 493       |
|                           |             |           |             |           |

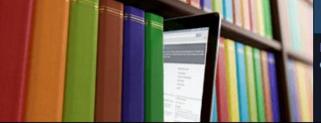

PubMed comprises more than 26 million citations for biomedical literature from MEDLINE, life science journals, and online books. Citations may include links to full-text content from PubMed Central and publisher web sites.

Neurology. 2016 Mar 8;86(10):972-3. doi: 10.1212/WNL.00000000002450. Epub 2016 Jan 29.

 Acute retinal necrosis in multiple sclerosis: A neuroimmunologic challenge! <u>Sheikh Z<sup>1</sup>, Jain S<sup>2</sup>, Hillen M<sup>2</sup>.</u>

## Author information

PMID: 26826206 PMCID: PMC4782114 [Available on 2017-03-08] DOI: 10.1212/WNL.00000000002450 [PubMed - indexed for MEDLINE]

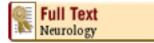

### Publication Types, MeSH Terms, Substances

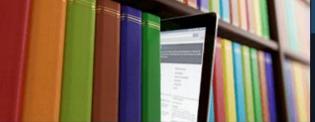

PubMed comprises more than 26 million citations for biomedical literature from MEDLINE, life science journals, and online books. Citations may include links to full-text content from PubMed Central and publisher web sites.

Acta Ophthalmol. 2016 Dec;94(8):e813-e814. doi: 10.1111/aos.13131. Epub 2016 Jun 8.

 Acute retinal necrosis and ocular neovascularization caused by cytomegalovirus following intravitreal dexamethasone implant (Ozurdex®) in an immunocompetent patient.

Thrane AS<sup>1</sup>, Hove M<sup>1</sup>, Kjersem B<sup>1</sup>, Krohn J<sup>1,2</sup>.

# Author information

PMID: 27274005 DOI: 10.1111/aos.13131

[PubMed - in process]

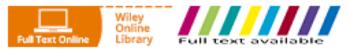

# **Publication Types**

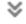

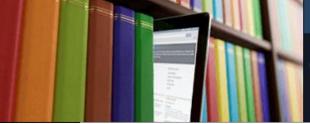

PubMed comprises more than 26 million citations for biomedical literature from MEDLINE, life science journals, and online books. Citations may include links to full-text content from PubMed Central and publisher web sites.

#### Ocul Immunol Inflamm, 2016 Sep 6:1-5. [Epub ahead of print]

# <sup>15.</sup> <u>Treatment of Refractory Acute Retinal Necrosis</u> with Intravenous Foscarnet or Cidofovir.

Stryjewski TP<sup>1,2</sup>, Scott NL<sup>2</sup>, Barshak MB<sup>1,2</sup>, Tobin EH<sup>3</sup>, Mali JO<sup>4</sup>, Young LH<sup>1,2</sup>, Foster CS<sup>1,2</sup>, Kim IK<sup>1,2</sup>, Durand ML<sup>1,2</sup>.

#### Author information

#### Abstract

PURPOSE: To report use of intravenous foscarnet or cidofovir for the treatment of refractory acute retinal necrosis (ARN).

METHODS: Retrospective chart review.

**RESULTS:** Four immunocompetent men aged 45-90 years presented with ARN from 2008-2014. One patient with two prior episodes of herpes simplex virus (HSV) ARN developed ARN after 6 years of antiviral prophylaxis. His condition worsened on acyclovir followed by intravenous foscarnet but responded to intravenous cidofovir (final VA in involved eye 20/20). Another patient with HSV ARN had received prolonged acyclovir prophylaxis for HSV keratitis; ARN improved after switching from acyclovir to intravenous foscarnet (final VA 20/125). Two patients with varicella zoster virus (VZV) ARN initially responded to acyclovir but developed fellow eye involvement 2-8 weeks later that worsened on acyclovir but responded to intravenous foscarnet (fellow eye final VA 20/20, 20/40).

CONCLUSIONS: Cases of HSV or VZV ARN that worsen despite intravenous acyclovir treatment may respond to intravenous foscarnet or cidofovir.

KEYWORDS: Acute retinal necrosis; cidofovir; foscarnet; herpes simplex virus; herpes zoster virus

PMID: 27598973 DOI: 10.1080/09273948.2016.1207788

[PubMed - as supplied by publisher]

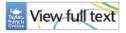

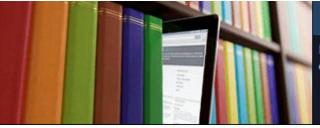

PubMed comprises more than 26 million citations for biomedical literature from MEDLINE, life science journals, and online books. Citations may include links to full-text content from PubMed Central and publisher web sites.

# Searching on PubMed: assumed knowledge

- Boolean Operators (AND OR NOT)
- MEDLINE
- Truncation & Wildcards
- Knowledge of field searching
- Basic understanding of MeSH
  - What is MeSH
  - Exploding terms
  - Subheadings

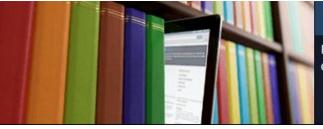

PubMed comprises more than 26 million citations for biomedical literature from MEDLINE, life science journals, and online books. Citations may include links to full-text content from PubMed Central and publisher web sites.

# Set up a MyNCBI account

- Allows you to Save a search
- Set-up alerts
- Highlight search terms
- Set-up Custom Filters

| earch NCBI databases                  |          |             |                                                | X     |    |
|---------------------------------------|----------|-------------|------------------------------------------------|-------|----|
| Search : PubMe                        | ed       | ¥           |                                                |       |    |
| Hint: clicking the to that database's |          | on without  | any terms listed in the search box will transp |       | IJ |
| My Bibliogra                          | iphy     |             |                                                |       | X  |
|                                       | Y        | our bibliog | raphy contains <b>no items</b> .               |       |    |
|                                       |          |             | Manage My Bibliograp                           | ohy » |    |
| Recent Activ                          | /ity     |             |                                                |       | X  |
| Time                                  | Database | Туре        | Term                                           |       |    |
| 08:26 AM                              | PubMed   | search      | Pediatrics OR paediatrics                      |       |    |
| 08:25 AM                              | MeSH     | record      | Retinal Necrosis Syndrome, Acute               |       |    |
| 08:25 AM                              | MeSH     | search      | retinal necrosis                               |       |    |
| 08:11 AM                              | PubMed   | search      | Blood[JOUR] AND 2016/11/30[EDAT]               |       |    |
| 08:11 AM                              | PubMed   | record      | Diagnosis and management of AML in             |       |    |
| 08:01 AM                              | PubMed   | search      | "pubmed"[All Fields]                           |       |    |
| 07:13 AM                              | PubMed   | search      | "retinal necrosis"                             |       |    |
| 07:09 AM                              | PubMed   | search      | "Retinal Necrosis Syndrome, Acute"[            |       |    |
| 07:05 AM                              | PubMed   | search      | stillbirth[mesh]                               |       |    |
| 07:05 AM                              | PubMed   | search      | stillbirth[tiab]                               |       |    |

Clear Turn Off

Filters

See All Recent Activity »

### **Saved Searches**

| Search Name                   |   | What's New   | Last Searched        |   |
|-------------------------------|---|--------------|----------------------|---|
| Search Name                   |   | what's New   | Last Searched        |   |
| PubMed Searches               |   |              |                      | Î |
| <u>cystic fibrosis</u>        | ٥ | <u>416</u>   | 3 months ago         |   |
| (heart disease) AND (statins) | ٥ | <u>106</u>   | 3 months ago         |   |
| Stroke 33                     | ٥ | <u>5934</u>  | last year            |   |
| Stroke 32                     | ٥ | <u>10812</u> | last year            |   |
| Stroke 31                     | ٥ | <u>16637</u> | last year            |   |
| Stroke 30                     | ٥ | <u>23276</u> | last year            |   |
| Stroke 29                     | ٥ | <u>2179</u>  | last year            |   |
| Stroke 28                     | Φ | <u>1584</u>  | last year            |   |
| Stroke 26                     | ٥ | <u>512</u>   | last year            | - |
|                               |   | Mana         | age Saved Searches » |   |
|                               |   |              |                      |   |

| Collection Name |             | Items | Settings/Sharing | Туре            |
|-----------------|-------------|-------|------------------|-----------------|
| Favorites       | <u>edit</u> | 0     | Private          | Standard        |
| My Bibliography | <u>edit</u> | 0     | Private          | Standard        |
| Other Citations | <u>edit</u> | 0     | Private          | Standard        |
|                 |             |       | Mar              | age Collections |

| Filters | for: PubMed (2 active)                                                          |                           |
|---------|---------------------------------------------------------------------------------|---------------------------|
| Active  | Name                                                                            | Туре                      |
|         | Central Manchester University Hospitals NHS Foundation<br>Trust, United Kingdom | Standard filter           |
|         | Central Manchester University Hospitals NHS Foundation<br>Trust, United Kingdom | Standard<br>provider icon |

## My NCBI » Preferences

Note: Your account password, email address, and linked accounts are managed in the <u>Account Settin</u> hyperlinked username at the top right of NCBI web pages.

#### **Common Preferences**

| Username                   | swglover999                                                                                        |
|----------------------------|----------------------------------------------------------------------------------------------------|
| Links Display              | Popup Menu                                                                                         |
| <u>Highlighting</u>        | Lime Green                                                                                         |
| Auto Suggest               | On                                                                                                 |
| Shared Settings            | Highlighting, Filters                                                                              |
| PubMed Preferences         |                                                                                                    |
| Abstract Supplemental Data | Closed                                                                                             |
| Document Delivery          | None Selected                                                                                      |
| Filters & Icons            | Central Manchester University Hospitals NHS Foundation Trust, United Kingdom, C<br>(Provider Icon) |
| Outside Tool               | None Selected                                                                                      |

| S NCBI Resources ⊙                                               | How To 🕑 |          | <u>swglover999</u> |
|------------------------------------------------------------------|----------|----------|--------------------|
| Pub Med.gov                                                      | PubMed • |          | Search             |
| US National Library of Medicine<br>National Institutes of Health |          | Advanced |                    |

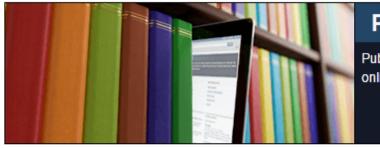

PubMed comprises more than 26 million citations for biomedical literature from MEDLINE, life science j online books. Citations may include links to full-text content from PubMed Central and publisher web sit

| Using PubMed             |
|--------------------------|
| PubMed Quick Start Guide |
| Full Text Articles       |
| PubMed FAQs              |
| PubMed Tutorials         |
| New and Noteworthy       |
|                          |

#### PubMed Tools

PubMed Mobile Single Citation Matcher

Batch Citation Matcher

Clinical Queries

**Topic-Specific Queries** 

More Resources

MeSH Database

Journals in NCBI Databases

Clinical Trials

E-Utilities (API)

<u>LinkOut</u>

# Auto suggest from the PubMed Index

| How To 🕑        |                                   | 5     | <u>swglover999</u> |
|-----------------|-----------------------------------|-------|--------------------|
|                 |                                   |       |                    |
| PubMed •        | methotrexate                      | 0     | Search             |
|                 | methotrexate rheumatoid           |       |                    |
|                 | methotrexate toxicity             |       |                    |
|                 | methotrexate rheumatoid arthritis |       |                    |
|                 | methotrexate psoriasis            |       |                    |
|                 | methotrexate induced              |       | life science       |
| 1               | methotrexate ectopic              | )     | lisher web si      |
|                 | methotrexate folic                |       |                    |
|                 | methotrexate neurotoxicity        |       |                    |
|                 | methotrexate liver                | [     |                    |
|                 | methotrexate treatment            |       |                    |
|                 | methotrexate pharmacokinetics     |       |                    |
|                 | methotrexate psoriatic            |       |                    |
|                 | methotrexate ectopic pregnancy    |       |                    |
|                 | methotrexate side                 |       |                    |
|                 | methotrexate mechanism            |       |                    |
|                 | methotrexate lung                 |       |                    |
|                 | methotrexate folic acid           |       |                    |
|                 | methotrexate crohn's              |       |                    |
|                 | methotrexate pregnancy            |       |                    |
|                 | methotrexate lymphoma             |       |                    |
| cessed journals | Tur                               | n off |                    |

| SNCBI Resources 🖸                                                              | How To 🕑                                                                                                    | <u>swglover999</u> <u>My NCBI</u> Sign Out                                                                                       |
|--------------------------------------------------------------------------------|----------------------------------------------------------------------------------------------------|----------------------------------------------------------------------------------------------------|
| Public gov<br>US National Library of Medicine<br>National Institutes of Health | PubMed <ul> <li>methotrexate rheumatoid arthritis</li> <li>Create RSS</li> <li>Create alert</li> <li>Advanced</li> </ul>                                                                                                    | Search Help                                                                                                    |
| Article types<br>Clinical Trial<br>Review                                      | Format: Summary - Sort by: Publication Date - Send to -                                                                                                    | Filter your results:<br>All (7509)                                                                                               |
| Customize<br>Text availability<br>Abstract                                     | Search results           Items: 1 to 20 of 7509         << First < Prev Page 1 of 376 Next > Last >>                                                                                                    | <u>Central Manchester University</u><br><u>Hospitals NHS Foundation Trust,</u><br><u>United Kingdom (1647)</u><br>Manage Filters |
| Free full text<br>Full text                                                    | Sort by Relevance to quickly find articles that most closely match your query.                                                                                                    | manage riters                                                                                                    |
| PubMed Commons<br>Reader comments                                              | <ul> <li>Pharmacotherapy Pearls for the Geriatrician: Focus on Oral Disease-Modifying Antirheumatic Drugs</li> <li>Including Newer Agents.<br/>Biehl AJ, Katz JD.</li> </ul>                                                                                                    | Results by year                                                                                                    |
| Trending articles<br>Publication dates<br>5 years<br>10 years<br>Custom range  | Clin Geriatr Med. 2017 Feb;33(1):1-15. doi: 10.1016/j.cger.2016.08.001. Review. PMID: 27886691 Similar articles Tapering conventional synthetic DMARDs in patients with early arthritis in sustained remission: 2-                                                                                                    | ▲ Download CSV                                                                                                    |
| Species<br>Humans<br>Other Animals<br><u>Clear all</u>                         | <ol> <li>year follow-up of the tREACH trial.<br/>Kuijper TM, Luime JJ, de Jong PH, Gerards AH, van Zeben D, Tchetverikov I, de Sonnaville PB, van<br/>Krugten MV, Grillet BA, Hazes JM, Weel AE.<br/>Ann Rheum Dis. 2016 Dec;75(12):2119-2123. doi: 10.1136/annrheumdis-2016-209272.<br/>PMID: 27283332<br/>Similar articles</li> </ol>                                                                         | Related searches tofacitinib versus methotrexate in rheumatoid arthritis methotrexate rheumatoid arthritis mechanism             |
| Show additional filters                                                        | Methotrexate selectively targets human proinflammatory macrophages through a thymidylate                                                                                                    | methotrexate rheumatoid arthritis review                                                                                         |
|                                                                                | 3. <u>synthase/p53 axis.</u>                                                                                                    | dose methotrexate rheumatoid arthritis                                                                                           |
|                                                                                | Municio C, Soler Palacios B, Estrada-Capetillo L, Benguria A, Dopazo A, García-Lorenzo E,<br>Fernández-Arroyo S, Joven J, Miranda-Carús ME, González-Álvaro I, Puig-Kröger A.<br>Ann Rheum Dis. 2016 Dec;75(12):2157-2165. doi: 10.1136/annrheumdis-2015-208736.<br>PMID: 26920997<br><u>Similar articles</u>                                                                                                   | efficacy methotrexate rheumatoid arthritis  PMC Images search for methotrexate rheumatoid arthritis                              |
|                                                                                | <ul> <li><u>Cost-Effectiveness of Triple Therapy Versus Etanercept Plus</u> <u>Methotrexate in Early Aggressive</u></li> <li><u>Rheumatoid Arthritis</u>.<br/>Jalal H, O'Dell JR, Bridges SL Jr, Cofield S, Curtis JR, Mikuls TR, Moreland LW, Michaud K.<br/><u>Arthritis</u> Care Res (Hoboken). 2016 Dec;68(12):1751-1757. doi: 10.1002/acr.22895.<br/>PMID: 27015606<br/><u>Similar articles</u></li> </ul> |                                                                                                    |

| S NCBI Resources ⊙                                                               | How To 🕑                                                                                                    | <u>swglover999</u>                                                            | My NCBI                 | <u>Sign Out</u> |
|----------------------------------------------------------------------------------|----------------------------------------------------------------------------------------------------|-------------------------------------------------------------------------------|-------------------------|-----------------|
| Publiced.gov<br>US National Library of Medicine<br>National Institutes of Health | PubMed        methotrexate rheumatoid arthritis         Create RSS       Create alert                                                                                                    | Search                                                                        |                         | Help            |
| Article types<br>Clinical Trial<br>Review<br>Customize                           | Format: Abstract - Sort by: Publication Date - Send to - Search results                                                                                                    | Filter your results:<br>All (7509)<br>Central Manchester Univ                 |                         |                 |
| Text availability<br>Abstract<br>Free full text<br>Full text                     | Items: 1 to 20 of 7509       << First < Prev Page 1 of 376 Next > Last >>         Clin Geriatr Med. 2017 Feb;33(1):1-15. doi: 10.1016/j.cger.2016.08.001. Epub 2016 Oct 13.                                                                                                    | <u>Hospitals NHS Foundati</u><br>United Kingdom (1647)                        |                         | age Filters     |
| PubMed Commons<br>Reader comments<br>Trending articles                           | <ol> <li>Pharmacotherapy Pearls for the Geriatrician: Focus on Oral Disease-<br/>Modifying Antirheumatic Drugs Including Newer Agents.</li> <li>Biehl AJ<sup>1</sup>, Katz JD<sup>2</sup>.</li> </ol>                                                                                                    | Results by year                                                               |                         |                 |
| Publication dates<br>5 years<br>10 years<br>Custom range<br>Species              | Author information     Abstract     Providing safe and effective pharmacotherapy to the geriatric patients with rheumatological     disorders is an ongoing struggle for the rheumatologist and geriatrician alike. Cohesive     communication and partnership can improve the care of these patients and subvert adverse                                                                                      |                                                                               | Dow                     | ▶<br>nload CSV  |
| Humans<br>Other Animals<br><u>Clear all</u>                                      | outcomes. Disease-modifying antirheumatic drugs, including methotrexate, hydroxychloroquine, sulfasalazine, and leflunomide, and the newest oral agent for treatment of rheumatoid arthritis, tofacitinib, have distinctive monitoring and adverse effect profiles. This article provides the general practitioner or geriatrician with clinically relevant pearls regarding the use of these interventions in | Find related data Database: Select Find items                                 | T                       |                 |
| Show additional filters                                                          | older patients.<br>Copyright © 2016 Elsevier Inc. All rights reserved.                                                                                                    | Search details                                                                |                         |                 |
|                                                                                  | KEYWORDS: DMARDs; Geriatrics; Rheumatology; Tofacitinib PMID: 27886691 DOI: <u>10.1016/j.cger.2016.08.001</u>                                                                                                    | ("methotrexate"[MeSH To<br>"methotrexate"[All Fiel<br>("arthritis, rheumatoio | lds]) AND<br>d"[MeSH Te | *               |
|                                                                                  | [PubMed - in process]<br>Similar articles<br>E L S E V I E R<br>FULLTEXT ARTICLE                                                                                                    | OR ("arthritis"[All Fig<br>"rheumatoid"[All Field:<br>Search                  | s])                     | See more        |
|                                                                                  | Publication Types                                                                                                    | Recent Activity                                                               |                         | See more        |

| S NCBI Res                                                       | sources 🕑 How To 🖂                                                                                                    |          | <u>swglove</u> |
|------------------------------------------------------------------|----------------------------------------------------------------------------------------------------|----------|----------------|
| Publed of US National Library of M<br>National Institutes of Hea | Vedicine Advanced                                                                                                    | 0        | Searc          |
| Search Deta                                                      | ails                                                                                                    |          |                |
| Query Transl                                                     | lation:                                                                                                    |          |                |
| ("arthritis<br>Fields] AND<br>[All Fields<br>Fields]))           | <pre>xate"[MeSH Terms] OR "methotrexate"[All Fields]) AND<br/>s, rheumatoid"[MeSH Terms] OR ("arthritis"[All<br/>D "rheumatoid"[All Fields]) OR "rheumatoid arthritis"<br/>s] OR ("rheumatoid"[All Fields] AND "arthritis"[All<br/>//<br/>JRL</pre> |          |                |
| Result:                                                          |                                                                                                    |          |                |
| 7509                                                             |                                                                                                    |          |                |
| Translations:                                                    | :                                                                                                    |          |                |
|                                                                  |                                                                                                    |          |                |
| methotrexate                                                     | "methotrexate"[MeSH Terms] OR "methotrexate"[All Fields]                                                                                                    |          |                |
| rheumatoid<br>arthritis                                          | "arthritis, rheumatoid"[MeSH Terms] OR ("arthritis"[All Fields] AND "rheumatoid"[All Fields]) OR "rheumatoid arthritis"[All Fields] ("rheumatoid"[All Fields] AND "arthritis"[All Fields])                                                          | elds] OR |                |
| Database:                                                        |                                                                                                    |          |                |
| PubMed                                                           |                                                                                                    |          |                |
| User query:                                                      |                                                                                                    |          |                |
|                                                                  |                                                                                                    |          |                |

methotrexate rheumatoid arthritis

| S NCBI Resources 🖸                                                               | 🕘 How To 🕑                      |                                                                                                    |                                 | <u>swglover999</u> <u>My NCBI Si</u>                                       |
|----------------------------------------------------------------------------------|---------------------------------|----------------------------------------------------------------------------------------------------|---------------------------------|----------------------------------------------------------------------------|
| Publiced.gov<br>US National Library of Medicine<br>National Institutes of Health | PubMed •                        | methotrexate rheumatoid arthritis<br>Create RSS Create alert Advanced                                                                                                    |                                 | Search                                                                     |
| Article types<br>Clinical Trial<br>Review<br>Customize                           | Format: Sumr<br>Search res      | nary <mark>▼ Sort by</mark> : Publication Date <del>▼</del><br>ults                                                                                                    | Send to <del>-</del>            | Filter your results:<br><u>All (7509)</u><br>Central Manchester University |
| Text availability<br>Abstract                                                    | Items: 1 to 2                   | 0 of 1647 << First < Prev                                                                                                    | Page 1 of 83 Next > Last >>     | Hospitals NHS Foundation Trust,<br>United Kingdom (1647)                   |
| Free full text<br>Full text                                                      |                                 | conventional synthetic DMARDs in patients with early arthri                                                                                                    | itis in sustained remission: 2- | Manage                                                                     |
| PubMed Commons<br>Reader comments<br>Trending articles                           | Kuijper T<br>Krugten            | w-up of the tREACH trial.<br>M, Luime JJ, de Jong PH, Gerards AH, van Zeben D, Tchetv<br>MV, Grillet BA, Hazes JM, Weel AE.<br>m Dis. 2016 Dec;75(12):2119-2123. doi: 10.1136/annrheumdis-2016-20 | venkov I, de Sonnaville PD, van | Results by year                                                            |
| Publication dates<br>5 years<br>10 years                                         | PMID: 272<br><u>Similar art</u> | 83332<br>icles                                                                                                    |                                 |                                                                            |
| Custom range<br>Species                                                          | 2. <u>synthase</u>              | exate selectively targets human proinflammatory macrophage<br>/p53 axis.                                                                                                    |                                 | Downlo                                                                     |
| Humans<br>Other Animals                                                          | Fernánd<br>Ann Rheu             | C, Soler Palacios B, Estrada-Capetillo L, Benguria A, Dopazo<br>ez-Arroyo S, Joven J, Miranda-Carús ME, González-Álvaro I,<br>m Dis. 2016 Dec;75(12):2157-2165. doi: 10.1136/annrheumdis-2015-20  | , Puig-Kröger A.                | PMC Images search for methotrexate<br>rheumatoid arthritis                 |
| Clear all<br>Show additional filters                                             | PMID: 269<br><u>Similar art</u> |                                                                                                    |                                 |                                                                            |
| Show additional filters                                                          | 3. Rheuma                       | ectiveness of Triple Therapy Versus Etanercept Plus Methot<br>toid Arthritis.<br>D'Dell JR, Bridges SL Jr, Cofield S, Curtis JR, Mikuls TR, More                                                  |                                 |                                                                            |
|                                                                                  |                                 | are Res (Hoboken). 2016 Dec;68(12):1751-1757. doi: 10.1002/acr.228<br>15606                                                                                                    |                                 |                                                                            |
|                                                                                  | Inflixima                       | Versus Conventional Combination Treatment and Seven-Ye                                                                                                    | ear Work Loss in Early          |                                                                            |

A Discussion Anthritic Deputy of a Deputymized Quadiab Trial

| S NCBI Resources                                                                                                    | 🕑 How | To 🕑                                                                                                    |
|----------------------------------------------------------------------------------------------------|-------|----------------------------------------------------------------------------------------------------|
| Public ed.gov<br>US National Library of Medicine<br>National Institutes of Health                                                    | Pub   | Med  (methotrexate) AND (rheumatoid arthritis) Create RSS Create alert Advanced                                                                                                    |
| Article types<br>✓ Clinical Trial<br>Review                                                                                          | clear | Format: Summary - Sort by: Publication Date - Send to -                                                                                                    |
| Customize<br>Text availability<br>Abstract<br>Free full text                                                                         |       | Search results         Items: 1 to 20 of 340         <                                                                                                    |
| Full text<br>PubMed Commons<br>Reader comments<br>Trending articles                                                                  |       | <ul> <li>7509 items.</li> <li>Early rheumatoid arthritis treated with tocilizumab, methotrexate, or their combination (U-Act-<br/>Early): a multicentre, randomised, double-blind, double-dummy, strategy trial.</li> <li>Bijlsma JW, Welsing PM, Woodworth TG, Middelink LM, Pethö-Schramm A, Bernasconi C, Borm ME,</li> </ul>                                                                                                    |
| Publication dates<br>✓ 5 years<br>10 years<br>Custom range                                                                           | clear | Wortel CH, ter Borg EJ, Jahangier ZN, van der Laan WH, Bruyn GA, Baudoin P, Wijngaarden S, Vos PA, Bos R, Starmans MJ, Griep EN, Griep-Wentink JR, Allaart CF, Heurkens AH, Teitsma XM, Tekstra J, Marijnissen AC, Lafeber FP, Jacobs JW. Lancet. 2016 Jul 23;388(10042):343-55. doi: 10.1016/S0140-6736(16)30363-4.                                                                                                    |
| Species<br>✓ Humans<br>Other Animals                                                                                                 | clear | PMID: 27287832<br>Similar articles                                                                                                    |
| Ages<br>Child: birth-18 years<br>Infant: birth-23 months<br>✓ Adult: 19+ years<br>Adult: 19-44 years<br>Aged: 65+ years<br>Customize | clear | <ul> <li>Tumour necrosis factor inhibition versus rituximab for patients with rheumatoid arthritis who</li> <li>require biological treatment (ORBIT): an open-label, randomised controlled, non-inferiority, trial.</li> <li>Porter D, van Melckebeke J, Dale J, Messow CM, McConnachie A, Walker A, Munro R, McLaren J, McRorie E, Packham J, Buckley CD, Harvie J, Taylor P, Choy E, Pitzalis C, McInnes IB.</li> <li>Lancet. 2016 Jul 16;388(10041):239-47. doi: 10.1016/S0140-6736(16)00380-9.</li> <li>PMID: 27197690</li> <li>Similar articles</li> </ul> |
| <u>Clear all</u><br>Show additional filters                                                                                          |       | <ul> <li>Change from subcutaneous to intravenous abatacept and back in patients with rheumatoid</li> <li>arthritis as simulation of a vacation: a prospective phase IV, open-label trial (A-BREAK).</li> <li>Mueller RB, Gengenbacher M, Richter S, Dudler J, Möller B, von Kempis J.</li> <li>Arthritis Res Ther. 2016 Apr 14;18:88. doi: 10.1186/s13075-016-0985-2.</li> <li>PMID: 27074795 Free PMC Article</li> </ul>                                                                                                    |

| S NCBI Resources                                                                 | 🕑 How To 🗹 |                                                                                 |   | <u>swglover999</u> |
|----------------------------------------------------------------------------------|------------|---------------------------------------------------------------------------------|---|--------------------|
| Publiced.gov<br>US National Library of Medicine<br>National Institutes of Health | PubMed     | <ul> <li>(methotrexate) AND (rheumatoid arthritis)</li> <li>Advanced</li> </ul> | 0 | Search             |

Filters activated: Clinical Trial, published in the last 5 years, Humans, Adult: 19+ years. <u>Clear all</u>

#### **Search Details**

| Query Translat                                                 | ion:                                                                                                    |
|----------------------------------------------------------------|----------------------------------------------------------------------------------------------------|
| ("arthritis,<br>Fields] AND '<br>[All Fields]<br>Fields])) AND | te"[MeSH Terms] OR "methotrexate"[All Fields]) AND<br>rheumatoid"[MeSH Terms] OR ("arthritis"[All<br>'rheumatoid"[All Fields]) OR "rheumatoid arthritis"<br>OR ("rheumatoid"[All Fields] AND "arthritis"[All<br>O (Clinical Trial[ptyp] AND "2011/12/04"[PDat] :<br>[PDat] AND "humans"[MeSH Terms] AND "adult"[MeSH |
|                                                                |                                                                                                    |
| Search URI                                                     |                                                                                                    |
| Result:                                                        |                                                                                                    |
| 340                                                            |                                                                                                    |
| Translations:                                                  |                                                                                                    |
|                                                                |                                                                                                    |
| methotrexate                                                   | "methotrexate"[MeSH Terms] OR "methotrexate"[All Fields]                                                                                                    |
|                                                                | "arthritis, rheumatoid"[MeSH Terms] OR ("arthritis"[All Fields] AND "rheumatoid"[All Fields]) OR "rheumatoid arthritis"[All Fields] OR ("rheumatoid"[All Fields] AND "arthritis"[All Fields])                                                                                                    |
| Humans[Mesh]                                                   | "humans"[MeSH Terms]                                                                                                    |
| adult[MeSH]                                                    | "adult"[MeSH Terms]                                                                                                    |
|                                                                |                                                                                                    |
| Database:                                                      |                                                                                                    |
| PubMed                                                         |                                                                                                    |
| User query:                                                    |                                                                                                    |
| (methotrexate) A                                               | AND (rheumatoid arthritis) AND (Clinical Trial[ptyp] AND "last 5 years"[PDat] AND Humans[Mesh] AND adult[MeSH])                                                                                                    |

| S NCBI Resou | S NCBI Resources 🛛 How To 🖸 |      |  |  |  |
|--------------|-----------------------------|------|--|--|--|
| PubMed Home  | More Resources 🔻            | Help |  |  |  |

You Tube Tutorial

<u>Clear</u>

Support (

#### PubMed Advanced Search Builder

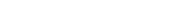

Use the builder below to create your search

#### <u>Edit</u>

Builder

|                                                       | All Fields <ul> <li>The second second secon</li></ul> |                                                              | 0  | Show index list                                    |
|-------------------------------------------------------|----------------------------------------------------------------------------------------------------|--------------------------------------------------------------|----|----------------------------------------------------|
| AND <b>•</b>                                          | All Fields •                                                                                                    |                                                              | 0  | Show index list                                    |
| AND <b>•</b>                                          | All Fields •                                                                                                    |                                                              | 0  | Show index list                                    |
| AND V                                                 | All Fields •                                                                                                    |                                                              | 0  | Show index list                                    |
| AND <b>T</b>                                          | All Fields 🔹                                                                                                    |                                                              | 0  | Show index list                                    |
| AND T                                                 | All Fields 🔹                                                                                                    |                                                              | 0  | Show index list                                    |
| AND T                                                 | All Fields 🔹                                                                                                    |                                                              | 00 | Show index list                                    |
| Search<br>History<br>There is r                       | Issue Journal<br>Language<br>Location ID<br>MeSH Major Topic<br>MeSH Subheading<br>MeSH Terms<br>Other Term<br>Pagination<br>Pharmacological Action<br>Publication Type<br>Publisher<br>Secondary Source ID<br>Subject - Personal Name                                                                                                    |                                                              |    |                                                    |
| You are here: NCBI > Literature >                     | Supplementary Concept<br>Text Word                                                                                                    |                                                              |    |                                                    |
| GETTING STARTED<br>NCBI Education<br>NCBI Help Manual | Title<br>Title/Abstract<br>Transliterated Title<br>Volume                                                                                                    | ays PubMed Genetic Testing Regist<br>Bookshelf PubMed Health | у  | NCBI INFORMATION<br>About NCBI<br>Research at NCBI |

| ۶ | S NCBI Resource | ces 🗹 How To 🗹   |      | <u>swglover9</u> |
|---|-----------------|------------------|------|------------------|
|   | PubMed Home     | More Resources 🔻 | Help |                  |

#### PubMed Advanced Search Builder

Yo

((((rheumatoid arthritis) AND methotrexate) AND "adverse") AND ((clinical OR patient) AND outcomes)) AND "toxicity"[MeSH Subheading]

<u>Edit</u>

#### Builder

|              | All Fields •    | rheumatoid arthritis               | 0   | Show index list |
|--------------|-----------------|------------------------------------|-----|-----------------|
| AND <b>•</b> | All Fields •    | methotrexate                       | 0   | Show index list |
| AND <b>•</b> | All Fields •    | "adverse"                          | 0   | Show index list |
| AND 🔻        | All Fields •    | (clinical OR patient) AND outcomes | 0   | Show index list |
| AND 🔻        | MeSH Subheading | "toxicity"[MeSH Subheading]        | 0   | Show index list |
| AND <b>•</b> | All Fields •    |                                    | 0   | Show index list |
| AND <b>•</b> | All Fields •    |                                    | • • | Show index list |

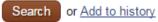

J Rheumatol. 2008 Mar;35(3):472-6. Epub 2008 Jan 15.

# Treatment of psoriatic arthritis and rheumatoid arthritis with disease modifying drugs -- comparison of drugs and adverse reactions.

Helliwell PS1, Taylor WJ; CASPAR Study Group.

Collaborators (62)

Author information

#### Abstract

OBJECTIVE: Rheumatoid arthritis (RA) and psoriatic arthritis (PsA) are chronic inflammatory diseases of the musculoskeletal system. Although it seems likely that these conditions have a different pathogenesis, the drugs used to treat them are the same. Our study used a cross-sectional clinical database to compare drug use and side-effect profile in these 2 diseases.

METHODS: The CASPAR study collected data on 588 patients with PsA and 536 controls, 70% of whom had RA. Data on disease modifying drug treatments used over the whole illness were recorded, together with their outcomes, including adverse events, for RA and PsA.

**RESULTS:** For both diseases **methotrexate** (MTX) was the most frequently used disease modifying drug (39% of **patients** with PsA, 30% with RA), with over 70% of **patients** in both diseases still taking the drug. Other drugs were used with the following frequencies in PsA and RA, respectively: sulfasalazine 22%/13%, gold salts 7%/11%, antimalarial drugs 5%/14%, corticosteroids 10%/17%, and anti-tumor necrosis factor (TNF) drugs 6%/5%. Compared to RA, cyclosporine and anti-TNF agents were less likely to be ineffective in PsA. Compared to RA, subjects with PsA were less likely to be taking MTX and more likely to be taking anti-TNF agents. Hepatotoxicity with MTX was more common in PsA and pulmonary **toxicity** with MTX was found more often in RA.

CONCLUSION: These data provide insight into prescribing patterns of disease modifying drugs in RA and PsA in a large international cohort, together with the differential adverse events of these drugs between these diseases.

PMID: 18203324

[PubMed - indexed for MEDLINE]

f 🎐 👯

#### Publication Types, MeSH Terms, Substances

#### Publication Types

Comparative Study Multicenter Study Research Support, Non-U.S. Gov't

MeSH Terms

Antirheumatic Agents/toxicity\* Arthritis, Psoriatic/drug therapy\* Arthritis, Rheumatoid/drug therapy\*

# Full text links

Save items

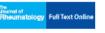

Add to Favorites

#### Cited by 2 systematic reviews

Review Drug Therapy for Rheumatoid Arthritis in Adults: An U [Agency for Healthcare Research...]

### Review Safety of non-steroidal anti-

inflammato [Cochrane Database Syst Rev. 2011]

#### Similar articles

-

Termination of disease-modifying antirheumatic drugs in rheumatoid arthritis [Z Rheumatol. 2003]

Hepatoprotective effect of tumour necrosis factor alpha blockade in psoriati [Ann Rheum Dis. 2010]

Effectiveness and retention rates of methotrexate in psoriatic [Ann Rheum Dis. 2010]

Review Evaluation and management of psoriatic arthritis: the role of I [J Am Acad Dermatol. 2003]

Review Disease-modifying antirheumatic drug therapy for psoriatic a [Clin Exp Rheumatol. 2002]

See reviews..

See all ..

#### Cited by 2 PubMed Central articles

Methotrexate Efficacy in the Tight Control in Psoriatic Arthritis Study. [J Rheumatol. 2016]

Gene expression profiling of macrophages: implications for an immu [J Inflamm (Lond). 2012]

#### \$

# Query Translation:

```
(((("arthritis, rheumatoid"[MeSH Terms] OR ("arthritis"[All
Fields] AND "rheumatoid"[All Fields]) OR "rheumatoid arthritis"
[All Fields] OR ("rheumatoid"[All Fields] AND "arthritis"[All
Fields])) AND ("methotrexate"[MeSH Terms] OR "methotrexate"[All
Fields])) AND "adverse"[All Fields]) AND ((clinical[All Fields]
OR ("patients"[MeSH Terms] OR "patients"[All Fields] OR
"patient"[All Fields])) AND outcomes[All Fields])) AND
"toxicity"[MeSH Subheading]
```

Search

URL

Use the builder below to create your search

#### <u>Edit</u>

#### Builder

|       | All Fields | •   | Show index list |
|-------|------------|-----|-----------------|
| AND 🔻 | All Fields | • • | Show index list |

#### Search or Add to history

#### History

#### Download history Clear history

| Search     | Add to builder | Query                                                                | Items found   | Time     |
|------------|----------------|----------------------------------------------------------------------|---------------|----------|
| <u>#22</u> | Add            | Search (#20 AND #21) Sort by: PublicationDate                        | <u>4</u>      | 10:31:50 |
| <u>#21</u> | Add            | Search toxicity[MeSH Subheading] Sort by: PublicationDate            | <u>361911</u> | 10:31:30 |
| <u>#20</u> | Add            | Search (#18 AND #19) Sort by: PublicationDate                        | <u>682</u>    | 10:31:08 |
| <u>#19</u> | Add            | Search ((Patient OR Clinical) AND Outcomes) Sort by: PublicationDate | 462300        | 10:30:51 |
| <u>#18</u> | Add            | Search (#16 AND #17) Sort by: PublicationDate                        | <u>7509</u>   | 10:29:54 |
| <u>#17</u> | Add            | Search methotrexate Sort by: PublicationDate                         | <u>47376</u>  | 10:29:30 |
| <u>#16</u> | Add            | Search rheumatoid arthritis Sort by: PublicationDate                 | 130217        | 10:29:11 |

Clear

| How To 🖸 | )                                                                                                    | <u>swglover999</u> <u>My NCBI</u>                                                                                         | <u>Sign Out</u> |
|----------|----------------------------------------------------------------------------------------------------|----------------------------------------------------------------------------------------------------|-----------------|
| PubMed   | <ul> <li>(#20 AND #21)</li> <li>Create RSS Create alert Advanced</li> </ul>                                                                                                    | Search                                                                                                    | Help            |
| For      | mat: Summary - Sort by: Publication Date - Send to -                                                                                                    | Filter your results:<br>All (4)                                                                                           |                 |
|          | arch results<br>ns: 4                                                                                                    | Central Manchester University<br>Hospitals NHS Foundation Trust.<br>United Kingdom (1)                                    |                 |
| 1.       | Genetic variants associated with methotrexate efficacy and toxicity in early rheumatoid arthritis:<br>results from the treatment of early aggressive rheumatoid arthritis trial.<br>Aslibekyan S, Brown EE, Reynolds RJ, Redden DT, Morgan S, Baggott JE, Sha J, Moreland LW,<br>O'Dell JR, Curtis JR, Mikuls TR, Bridges SL Jr, Arnett DK.<br>Pharmacogenomics J. 2014 Feb;14(1):48-53. doi: 10.1038/tpj.2013.11.<br>PMID: 23545897 Free PMC Article<br>Similar articles | Mana Find related data Database: Select ▼ Find items                                                                      | ige Filters     |
| 2.       | [The network of methotrexate toxicity].<br>Neves C, Jorge R, Barcelos A.<br>Acta Reumatol Port. 2009 Jan-Mar;34(1):11-34. Review. Portuguese.<br>PMID: 19449473 Free Article<br>Similar articles                                                                                                    | Search details<br>#20 AND #21                                                                                             |                 |
| 3.       | Treatment of psoriatic arthritis and rheumatoid arthritis with disease modifying drugs comparison<br>of drugs and adverse reactions.<br>Helliwell PS, Taylor WJ; CASPAR Study Group<br>J Rheumatol. 2008 Mar;35(3):472-6.<br>PMID: 18203324<br>Similar articles                                                                                                    | Search S<br>Recent Activity                                                                                               | Zee more        |
| 4.       | The comparative efficacy and toxicity of second-line drugs in rheumatoid arthritis. Results of two<br>metaanalyses.<br>Felson DT, Anderson JJ, Meenan RF.<br>Arthritis Rheum. 1990 Oct;33(10):1449-61.                                                                                                    | C       (((rheumatoid arthritis) AND (method AND ((Patient OR Cli (4))         C       toxicity[MeSH Subheading] (361917) | PubMed          |

# **Output Options**

| How To 🗵                                                                                                    |                                                                         | <u>swglover999</u>                                  |
|----------------------------------------------------------------------------------------------------|-------------------------------------------------------------------------|-----------------------------------------------------|
| PubMed  (#20 AND #21) Create RSS Create alert Advanced                                                                                                    |                                                                         | Search                                              |
| Format: Summary - Sort by: Publication Date -                                                                                                    | Send to -                                                               | Filter your results:                                |
| Search results<br>Items: 4                                                                                                    | Choose Destination  File Collections Collections Order Citation manager | undation                                            |
| <ul> <li>Genetic variants associated with methotrexate efficacy and toxici</li> <li>results from the treatment of early aggressive rheumatoid arthritic</li> <li>Aslibekyan S, Brown EE, Reynolds RJ, Redden DT, Morgan S, Bao'Dell JR, Curtis JR, Mikuls TR, Bridges SL Jr, Arnett DK.</li> <li>Pharmacogenomics J. 2014 Feb;14(1):48-53. doi: 10.1038/tpj.2013.11.</li> <li>PMID: 23545897 Free PMC Article</li> <li>Similar articles</li> </ul> | s trial.                                                                | Find related data<br>Database: Select<br>Find items |
| <ul> <li>[The network of methotrexate toxicity].</li> <li>Neves C, Jorge R, Barcelos A.<br/>Acta Reumatol Port. 2009 Jan-Mar;34(1):11-34. Review. Portuguese.<br/>PMID: 19449473 Free Article<br/>Similar articles</li> </ul>                                                                                                    |                                                                         | Search details<br>#20 AND #21                       |

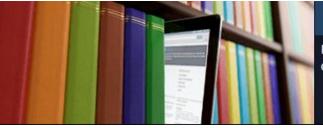

PubMed comprises more than 26 million citations for biomedical literature from MEDLINE, life science journals, and online books. Citations may include links to full-text content from PubMed Central and publisher web sites.

# **Output Options**

- Send to File (use this for saving text files, Ref Man etc)
- Send to Clipboard
- Send to email (email yourself, colleague, user)
- Send to My Bibliography (within MyNCBI)
- Send to Collections (within MyNCBI)
- Sent to Citation Manager (will auto import into Ref man Software)

| 🕙 File Edit References | Groups                                              | Tools | Window                                                                                                    | Help                                                                        |       |            |                                             |                     |                          |            |                   |             |              |
|------------------------|-----------------------------------------------------|-------|----------------------------------------------------------------------------------------------------|-----------------------------------------------------------------------------|-------|------------|---------------------------------------------|---------------------|--------------------------|------------|-------------------|-------------|--------------|
| 👔 🌒 🌍 Innotated        |                                                     |       | -                                                                                                    | oi 🔇 🗸                                                                      | 5     | ا 🗃 🔕 😭    | 1                                           | ) 🗞 📀 😵             | Quick Search             | ۰ م        | ★ Hide Search     | Panel       |              |
| My Library             |                                                     | Sear  | ch O                                                                                                    | ptions 🕨                                                                    |       |            |                                             |                     | Search Whole Library     | •          | Match Case        | Match Words | Refere       |
| All References         | (262)                                               |       | Author                                                                                                    |                                                                             |       | Carbin     |                                             |                     |                          |            |                   | —           |              |
| 🎸 Imported References  | (4)                                                 |       | Author                                                                                                    |                                                                             | •     | Contains   | •                                           |                     |                          |            |                   | <u>+</u> .  | 1 <b>^</b> ' |
| 🔲 Unfiled              | (262)                                               | And 🗖 | Year                                                                                                    |                                                                             | •     | Contains   | •                                           |                     |                          |            |                   | + -         | No Re        |
| 🎁 Trash                | (257)                                               | And 🗖 | Title                                                                                                    |                                                                             | Ŧ     | Contains   | -                                           |                     |                          |            |                   | + -         |              |
|                        | E My Groups Vear Title Rating                       |       |                                                                                                    |                                                                             |       |            |                                             |                     |                          |            |                   |             |              |
| ⊡ Find Full Text       |                                                     | 0     | Helliwell, I                                                                                                    | P. S.; Taylor, W                                                            | . J.  |            | 2008                                        | Treatment of psoria | tic arthritis and rheuma | toid arthr | itis with disease | mo          |              |
| -                      |                                                     | 0     | Neves, C.;                                                                                                    | Jorge, R.; Bar                                                              | elos, | <b>A</b> . | 2009 [The network of methotrexate toxicity] |                     |                          |            |                   |             |              |
|                        | Aslibekyan, S.; Brown, E. E.; Reynolds, R. J.; Redd |       | 2014                                                                                                    | 4 Genetic variants associated with methotrexate efficacy and toxicity in ea |       |            |                                             |                     |                          |            |                   |             |              |
|                        |                                                     | 0     | Felson, D. T.; Anderson, J. J.; Meenan, R. F. 1990 The comparative efficacy and toxicity of second-line drugs in rheumatoid |                                                                             | toid  |            |                                             |                     |                          |            |                   |             |              |
|                        |                                                     |       |                                                                                                    |                                                                             |       |            |                                             |                     |                          |            |                   |             |              |

# Using Field Tags to search

| How To 🕑 |                                                 |
|----------|-------------------------------------------------|
| PubMed   | ("rheumatoid arthritis"[tiab]) AND methotrexate |
|          | Create RSS Create alert Advanced                |

## Search details

"rheumatoid arthritis"[tiab] AND
("methotrexate"[MeSH Terms] OR
"methotrexate"[All Fields])

# Using Field Tags to search

| How To 오 |                                           |        |
|----------|-------------------------------------------|--------|
| PubMed   | ("rheumatoid arthritis"[tiab]) AND methot | rexate |
|          | Create RSS Create alert Advanced          |        |

## Search details

```
"rheumatoid arthritis"[tiab] AND
("methotrexate"[MeSH Terms] OR
"methotrexate"[All Fields])
```

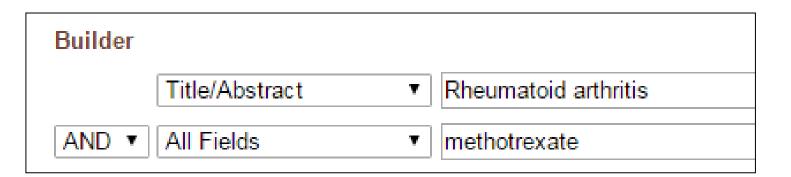

| Affiliation [AD]             | Investigator [IR]             | Pharmacological Action [PA] |
|------------------------------|-------------------------------|-----------------------------|
| Article Identifier [AID]     | ISBN [ISBN]                   | Place of Publication [PL]   |
| All Fields [ALL]             | Issue [IP]                    | PMID [PMID]                 |
| Author [AU]                  | Journal [TA]                  | Publisher [PUBN]            |
| Author Identifier [AUID]     | Language [LA]                 | Publication Date [DP]       |
| Book [book]                  | Last Author [LASTAU]          | Publication Type [PT]       |
| Comment Corrections          | Location ID [LID]             | Secondary Source ID [SI]    |
| Corporate Author [CN]        | MeSH Date [MHDA]              | Subset [SB]                 |
| Create Date [CRDT]           | MeSH Major Topic [MAJR]       | Supplementary Concept[NM]   |
| Completion Date [DCOM]       | MeSH Subheadings [SH]         | Text Words [TW]             |
| EC/RN Number [RN]            | MeSH Terms [MH]               | Title [TI]                  |
| Editor [ED]                  | Modification Date [LR]        | Title/Abstract [TIAB]       |
| Entrez Date [EDAT]           | NLM Unique ID [JID]           | Transliterated Title [TT]   |
| Filter [FILTER]              | Other Term [OT]               | UID [PMID]                  |
| First Author Name [1AU]      | Owner                         | Version                     |
| Full Author Name [FAU]       | Pagination [PG]               | Volume [VI]                 |
| Full Investigator Name [FIR] | Personal Name as Subject [PS] |                             |
| Grant Number [GR]            |                               |                             |

# Affiliation [AD]

Affiliation may be included for authors, corporate authors and investigators, e.g., cleveland [ad] AND clinic [ad], if submitted by the publisher. Multiple affiliations were added to citations starting from 2014, previously only the first author's affiliation was included. The Abstract format displays affiliation for citations with fewer than 100 authors.

# **Finding MeSH Terms**

| $\odot$ | How To 🖂                                       |   |                                                                                                    |    | <u>swglover999</u>                                                                                          |
|---------|------------------------------------------------|---|----------------------------------------------------------------------------------------------------|----|----------------------------------------------------------------------------------------------------|
|         | MeSH Theur                                     |   | toid arthritis<br>SS Create alert Advanced                                                                                                    |    | Search                                                                                                    |
| Ī       | PubMed<br>Books<br>MeSH                        |   | ort by: Publication Date - Send to -                                                                                                    | Fi | Iter your results:                                                                                          |
|         | PMC<br>All<br>All Databases<br>Assembly        |   | 217 << First < Prev Page 1 of 6511 Next > Last >>                                                                                                    |    | All (130217)<br><u>Central Manchester Un</u><br><u>Hospitals NHS Founda</u><br><u>United Kingdom (20405</u> |
|         | BioProject<br>BioSample<br>BioSystems<br>Books |   | antibodies to DSF70/LEDGFp75 in Mexican Hispanics using multiple<br>ssay platforms.                                                                                                    | _  |                                                                                                    |
|         | Clin∨ar<br>Clone<br>Conserved Domains          |   | nez-Bañuelos E, Navarro-Hernández RE, Pizano-Martinez O, Saldaña-Millán A,<br>Gonzalez-Rosas L, Andrade-Ortega L, Saavedra MA, Vera-Lastra OL, Jara LJ,<br>c G, Cruz-Reyes C, García-De la Torre I, Escarra-Senmarti M, Anjos LM, Basu A, | R  | esults by year                                                                                              |
|         | dbGaP<br>dbVar<br>EST                          |   | M, Casiano CA.<br>ts. 2017 Dec;8(1):1.                                                                                                    |    |                                                                                                    |
|         | Gene<br>Genome                                 | - |                                                                                                    |    |                                                                                                    |

Cardioussaular Disease Diak in Datiants with Dhaumatis Diseases

| S NCBI Resource                   | es 🖸 How To 🖸 |                                          |  |  |  |  |
|-----------------------------------|---------------|------------------------------------------|--|--|--|--|
| MeSH                              | MeSH          | <ul> <li>rheumatoid arthritis</li> </ul> |  |  |  |  |
|                                   |               | Create alert Limits Advanced             |  |  |  |  |
| Summary 		 20 per page 		 Send to |               |                                          |  |  |  |  |
| Search results                    |               |                                          |  |  |  |  |
| Items: 8                          |               |                                          |  |  |  |  |

#### Arthritis, Rheumatoid

 A chronic systemic disease, primarily of the joints, marked by inflammatory changes in the synovial membranes and articular structures, widespread fibrinoid degeneration of the collagen fibers in mesenchymal tissues, and by atrophy and rarefaction of bony structures. Etiology is unknown, but autoimmune mechanisms have been implicated.

#### Arthritis, Juvenile

 Arthritis of children, with onset before 16 years of age. The terms juvenile **rheumatoid arthritis** (JRA) and juvenile idiopathic arthritis (JIA) refer to classification systems for chronic arthritis in children. Only one subtype of juvenile arthritis (polyarticular-onset, rheumatoid factor-positive) clinically resembles adult **rheumatoid arthritis** and is considered its childhood equivalent.

#### Rheumatoid Arthritis. Systemic Juvenile [Supplementary Concept]

3. A type of arthritis that occurs among some patients affected by juvenile chronic, or idiopathic, arthritis and characterized by severe extraarticular symptoms that include a spiking fever with a corresponding increase in the serum levels of INTERLEUKIN-6, UVEITIS; LYMPHADENOPATHY; HEPATOSPLENOMEGALY; SEROSITIS and MYALGIA. Polymorphisms in the IL6 and MIF genes are associated with susceptibility to this disorder. OMIM: 604302 Date introduced: November 5, 2012

#### rheumatoid arthritis specific protein, human [Supplementary Concept]

 found in plasma of rheumatoid arthritis patients; isolated & purified; similar with immunoglobulin G in its biochemical & immunological properties; do not confuse with RASP-1, regeneration-associated serpin-1 Date introduced: April 25, 1986

| MeSH                                    | MeSH •                                             |                                            |                                                                                                    | Search                        |                     |
|-----------------------------------------|----------------------------------------------------|--------------------------------------------|----------------------------------------------------------------------------------------------------|-------------------------------|---------------------|
|                                         |                                                    | Limits Advanced                            |                                                                                                    |                               | Help                |
| Full <del>-</del>                       |                                                    |                                            | Send to: 🗸                                                                                                    |                               |                     |
|                                         |                                                    |                                            |                                                                                                    | PubMed Search Builder         |                     |
|                                         | e, primarily of the join<br>e collagen fibers in m | esenchymal tissues, and by atrophy and rar | synovial membranes and articular structures, widespread<br>efaction of bony structures. Etiology is unknown, but | "Arthritis, Rheumatoid"[Majr] | 4                   |
| PubMed search builder opt               | ions                                               |                                            |                                                                                                    | Add to search builder AND 🔻   |                     |
| Subheadings:                            |                                                    |                                            |                                                                                                    | Search PubMed                 |                     |
| analysis                                |                                                    | enzymology                                 | physiopathology                                                                                                  |                               | ube Tutorial        |
| anatomy and his                         | tology                                             | epidemiology                               | prevention and control                                                                                           | Related information           |                     |
| blood                                   |                                                    | ethnology                                  | psychology                                                                                                    | PubMed                        |                     |
| blood supply                            |                                                    | etiology                                   | radiography                                                                                                    |                               |                     |
| cerebrospinal flu                       |                                                    | genetics                                   | radionuclide imaging                                                                                             | PubMed - Major Topic          |                     |
| chemically induc<br>chemistry           | ed                                                 | history immunology                         | radiotherapy                                                                                                    | Clinical Queries              |                     |
| classification                          |                                                    | isolation and purification                 | statistics and numerical data                                                                                    | NLM MeSH Browser              |                     |
| complication                            |                                                    | metabolism                                 |                                                                                                    |                               |                     |
| congenital                              |                                                    | microbiology                               | therapy                                                                                                    | dbGaP Links                   |                     |
| cytology                                |                                                    | mortality                                  | transmission                                                                                                    | MedGen                        |                     |
| diagnosis                               |                                                    |                                            |                                                                                                    |                               |                     |
| diet therapy                            |                                                    | organization and administration            | urine                                                                                                    |                               |                     |
| drug therapy                            |                                                    | parasitology                               | veterinary                                                                                                    | Recent Activity               |                     |
| economics                               |                                                    | pathology                                  | virology                                                                                                    | -<br><u>Tu</u>                | rn Off <u>Clear</u> |
| embryology                              |                                                    | physiology                                 |                                                                                                    | Arthritis, Rheumatoid         |                     |
| Restrict to MeSH Major                  | Tania                                              |                                            |                                                                                                    |                               | MeSH                |
|                                         |                                                    | term in the MeSH hierarchy.                |                                                                                                    | Q rheumatoid arthritis (8)    | MeSH                |
|                                         |                                                    | , C17.300.775.099, C20.111.199             |                                                                                                    | <b>O</b> 5 111 (070)          | Meon                |
| MeSH Unique ID: D001172<br>Entry Terms: | 2                                                  |                                            |                                                                                                    | Q field tag (273)             | Books               |
| Rheumatoid Arthritis                    | 1                                                  |                                            |                                                                                                    | PubMed Help - PubMed Help     |                     |

All MeSH Categories

| MeSH MeSH                       | •                          |                          |                                                                                       |              |
|---------------------------------|----------------------------|--------------------------|---------------------------------------------------------------------------------------|--------------|
|                                 | Limits Advan               | ced                      |                                                                                       |              |
| Full <del>-</del>               |                            |                          |                                                                                       | Send to: -   |
|                                 |                            |                          |                                                                                       | PubMed S     |
| Arthritis, Rheumatoid           |                            |                          |                                                                                       | "Arthriti    |
|                                 | fibers in mesenchymal tiss | , , ,                    | ovial membranes and articular structures<br>tion of bony structures. Etiology is unkr |              |
| PubMed search builder options   |                            |                          |                                                                                       | Add to sea   |
| Subheadings:                    |                            |                          |                                                                                       | Search Pu    |
| analysis                        | enzymo                     | ology                    | physiopathology                                                                       |              |
| anatomy and histology           | 🗆 epidemi                  | ology                    | prevention and control                                                                |              |
| 🔲 blood                         | ethnological               | ду                       | psychology                                                                            | Related in   |
| blood supply                    | etiology                   |                          | radiography                                                                           | PubMed       |
| cerebrospinal fluid             | genetic:                   | S                        | radionuclide imaging                                                                  | PubMed - N   |
| chemically induced              | history                    |                          | radiotherapy                                                                          |              |
| chemistry                       | 🗆 immuno                   | ology                    | rehabilitation                                                                        | Clinical Que |
| classification                  | isolation                  | n and purification       | statistics and numerical data                                                         | NLM MeSH     |
| complications                   | metabo                     | lism                     | surgery                                                                               | dbGaP Link   |
| congenital                      | 🗆 microbi                  | ology                    | therapy                                                                               | dbGaP Link   |
| cytology                        | 🗆 mortalit                 | у                        | transmission                                                                          | MedGen       |
| diagnosis                       | nursing                    |                          | ultrasonography                                                                       |              |
| diet therapy                    | organiz                    | ation and administration | urine urine                                                                           |              |
| drug therapy                    | parasito                   | ology                    | veterinary                                                                            | Recent Ac    |
| economics                       | patholo                    | gy                       | virology                                                                              |              |
| embryology                      | physiol                    | ogy                      |                                                                                       | 📑 Arthritis  |
| Restrict to MeSH Major Topic.   |                            |                          |                                                                                       |              |
| Do not include MeSH terms found | below this term in the MeS | H hierarchy.             |                                                                                       | Q rheuma     |

Q field tag

PubMe

Do not include MeSH terms found below this term in the MeSH hierarchy.

Tree Number(s): C05.550.114.154, C05.799.114, C17.300.775.099, C20.111.199 MeSH Unique ID: D001172 Entry Terms:

Rheumatoid Arthritis

| How To 🖸 |                                                                                                    |                     |  |  |  |  |  |
|----------|----------------------------------------------------------------------------------------------------|---------------------|--|--|--|--|--|
| PubMed   | <ul> <li>"Arthritis, Rheumatoid"[Majr]</li> <li>Create RSS Create alert Advanced</li> </ul>                                                                                                    |                     |  |  |  |  |  |
| Fo       | rmat: Summary - Sort by: Publication Date - Send to -                                                                                                    | I                   |  |  |  |  |  |
| Se       | arch results                                                                                                    |                     |  |  |  |  |  |
| Ite      | ms: 1 to 20 of 81071 <<< First < Prev Page 1 of 4054 Next > Last >>                                                                                                    |                     |  |  |  |  |  |
| 1.       |                                                                                                    |                     |  |  |  |  |  |
| 2.       | Early rheumatoid arthritis treated with tocilizumab, methotrexate, or their combination (U-Act-Early):<br>a multicentre, randomised, double-blind, double-dummy, strategy trial.<br>Bijlsma JW, Welsing PM, Woodworth TG, Middelink LM, Pethö-Schramm A, Bernasconi C, Borm ME,<br>Wortel CH, ter Borg EJ, Jahangier ZN, van der Laan WH, Bruyn GA, Baudoin P, Wijngaarden S, Vos<br>PA, Bos R, Starmans MJ, Griep EN, Griep-Wentink JR, Allaart CF, Heurkens AH, Teitsma XM,<br>Tekstra J, Marijnissen AC, Lafeber FP, Jacobs JW.<br>Lancet. 2016 Jul 23;388(10042):343-55. doi: 10.1016/S0140-6736(16)30363-4.<br>PMID: 27287832 | <br> <br> <br> <br> |  |  |  |  |  |

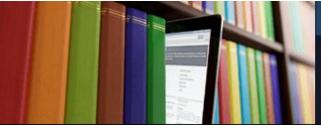

PubMed comprises more than 26 million citations for biomedical literature from MEDLINE, life science journals, and online books. Citations may include links to full-text content from PubMed Central and publisher web sites.

# Subsets

- These are collections made up of Journals or Subjects
- There is a MEDLINE subset
- There are a Subset of Core Clinical Journals
- There are subsets of AIDS or Cancer articles
- Using the LinkOut Utilities you can register your journal Holdings as a subset
- LoprovigbCMFTLIB is a subset of CMFT journals

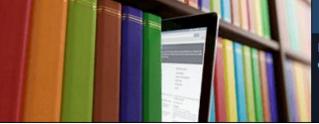

×

PubMed comprises more than 26 million citations for biomedical literature from MEDLINE, life science journals, and online books. Citations may include links to full-text content from PubMed Central and publisher web sites.

# Subsets of journals and subjects

|   | Subjects                                                                                                    |
|---|----------------------------------------------------------------------------------------------------|
| 5 | <ul> <li>AIDS</li> <li>Bioethics</li> <li>Cancer</li> </ul>                                                          |
|   | <ul> <li>Cancer</li> <li>Complementary Medicine</li> <li>Dietary Supplements</li> <li>History of Medicine</li> </ul> |
|   | <ul> <li>Systematic Reviews</li> <li>Toxicology</li> <li>Veterinary Science</li> </ul>                               |
| ć |                                                                                                    |

Show

Journal categories Core clinical journals Dental journals MEDLINE Nursing journals

| How To 🖂     |                                                                                                    |                              | swglover999                                         | My NCBI   | <u>Sign Out</u> |
|--------------|----------------------------------------------------------------------------------------------------|------------------------------|-----------------------------------------------------|-----------|-----------------|
| PubMed       | <ul> <li>methotrexate AND loprovigbcmftlib[sb]</li> </ul>                                                                                                    |                              | Search                                              |           |                 |
|              | Create RSS Create alert Advanced                                                                                                    |                              |                                                     |           | Help            |
| Format       | t: Summary - Sort by: Publication Date - Sen                                                                                                    | d to <del>v</del> Filter you | ır results:                                         |           |                 |
|              |                                                                                                    | All (65                      | 31)                                                 |           |                 |
| Searc        | ch results                                                                                                    |                              | al Manchester Univ                                  |           |                 |
| Items:       | : 1 to 20 of 6531 <                                                                                                    |                              | als NHS Foundati<br>Kingdom (6531)                  | on Trust, |                 |
|              | [No Title]                                                                                                    | Onited                       | Kingdom (6551)                                      | Maria     |                 |
|              | ethotrexate Elimination When Coadministered With Levetiracetam.                                                                                                    |                              |                                                     | Man       | age Filters     |
|              | eeves D, DiDominick S, Finn S, Kim HJ, Shake A.                                                                                                    |                              |                                                     |           |                 |
|              | n Pharmacother. 2016 Dec;50(12):1016-1022.                                                                                                    | Results                      | by year                                             |           |                 |
|              | VIID: 27511814                                                                                                    |                              |                                                     |           |                 |
| <u>SII</u>   | <u>milar articles</u>                                                                                                    |                              |                                                     |           |                 |
|              | apering conventional synthetic DMARDs in patients with early arthritis in sustained remission:                                                                              | <u>2-</u>                    |                                                     |           |                 |
| 2. <u>ye</u> | ear follow-up of the tREACH trial.                                                                                                    | •                            |                                                     |           | ►               |
|              | uijper TM, Luime JJ, de Jong PH, Gerards AH, van Zeben D, Tchetverikov I, de Sonnaville PE<br>rugten MV, Grillet BA, Hazes JM, Weel AE.                                     | 3, van                       |                                                     | Dow       | nload CSV       |
|              | nn Rheum Dis. 2016 Dec;75(12):2119-2123. doi: 10.1136/annrheumdis-2016-209272.                                                                                              | Find rols                    | ated data                                           |           |                 |
|              | MID: 27283332<br>milar articles                                                                                                    | Database                     |                                                     | •         | 0               |
|              |                                                                                                    | Database                     | Select                                              | •         |                 |
|              | ethotrexate selectively targets human proinflammatory macrophages through a thymidylate                                                                                     |                              |                                                     |           |                 |
| _            | <u>(nthase/p53 axis.</u>                                                                                                    |                              |                                                     |           |                 |
|              | unicio C, Soler Palacios B, Estrada-Capetillo L, Benguria A, Dopazo A, García-Lorenzo E,<br>ernández-Arroyo S, Joven J, Miranda-Carús ME, González-Álvaro I, Puig-Kröger A. |                              |                                                     |           |                 |
|              | n Rheum Dis. 2016 Dec;75(12):2157-2165. doi: 10.1136/annrheumdis-2015-208736.                                                                                               | Search o                     | letails                                             |           |                 |
|              | MID: 26920997<br><u>milar articles</u>                                                                                                    | "methotr                     | trexate"[MeSH T<br>rexate"[All Fie<br>gbcmftlib[sb] |           |                 |
| <u>Us</u>    | stekinumab Treatment and Improvement of Physical Function and Health-Related Quality of                                                                                     | Life in                      |                                                     |           |                 |
| 4 D/         | ationte With Depriotie Arthritic                                                                                                    |                              |                                                     |           | /i              |

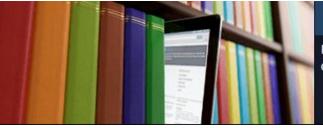

PubMed comprises more than 26 million citations for biomedical literature from MEDLINE, life science journals, and online books. Citations may include links to full-text content from PubMed Central and publisher web sites.

# Linking issues

- Elsevier journals will link to Science Direct
- Some may have Clinical Key listed on Linkout more resources
- Lippincott Journals will link to society home page
- Users may have to select Ovid SP when given a choice
- Most links go to Publisher sights not Aggregator sites
- Eg. Wiley NOT ProQuest
- Unless you set-up a LinkOut Library for your institutional access

Format: Abstract -

#### Send to -

#### Lancet Neurol. 2016 Dec;15(13):1317-1325. doi: 10.1016/S1474-4422(16)30229-0. Epub 2016 Oct 21.

### Neurological manifestations of autosomal dominant familial Alzheimer's disease: a comparison of the published literature with the Dominantly Inherited Alzheimer Network observational study (DIAN-OBS).

Tang M<sup>1</sup>, Ryman DC<sup>1</sup>, McDade E<sup>1</sup>, Jasielec MS<sup>2</sup>, Buckles VD<sup>1</sup>, Cairns NJ<sup>1</sup>, Fagan AM<sup>1</sup>, Goate A<sup>3</sup>, Marcus DS<sup>4</sup>, Xiong C<sup>2</sup>, Allegri RF<sup>5</sup>, Chhatwal JP<sup>6</sup>, Danek A<sup>7</sup>, Farlow MR<sup>8</sup>, Fox NC<sup>9</sup>, Ghetti B<sup>10</sup>, Graff-Radford NR<sup>11</sup>, Laske C<sup>12</sup>, Martins RN<sup>13</sup>, Masters CL<sup>14</sup>, Mayeux RP<sup>15</sup>, Ringman JM<sup>16</sup>, Rossor MN<sup>9</sup>, Salloway SP17, Schofield PR18, Morris JC1, Bateman RJ19; Dominantly Inherited Alzheimer Network (DIAN).

#### Author information

#### Abstract

BACKGROUND: Autosomal dominant familial Alzheimer's disease (ADAD) is a rare disorder with non-amnestic neurological symptoms in some clinical presentations. We aimed to compile and compare data from symptomatic participants in the Dominantly Inherited Alzheimer Network observational study (DIAN-OBS) with those reported in the literature to estimate the prevalences of non-amnestic neurological symptoms in participants with ADAD.

METHODS: We prospectively collected data from the DIAN-OBS database, which recruited participants from study centres in the USA. Europe, and Australia, between Feb 29, 2008, and July 1, 2014. We also did a systematic review of publications to extract individuallevel clinical data for symptomatic participants with ADAD. We used data for age of onset (from first report of cognitive decline), disease course from onset to death, and the presence of 13 neurological findings that have been reported in association with ADAD. Using multivariable linear regression, we investigated the prevalences of various non-amnestic neurological symptoms and the

| Full text links  |   |
|------------------|---|
| Save items       |   |
| Add to Favorites | • |

#### Similar articles

Clinical phenotype and genetic associations in autosomal dominant familia [Lancet Neurol, 20

Neuropathologic assessment of participants in two multi-center longitudir [Neuropathology, 20

The DIAN-TU Next Generation Alzheimer's prevention trial: Adap [Alzheimers Dement. 20

Review Symptom onset in autosomal domina Alzheimer disease: a systemat [Neurology, 20

 $\approx$ 

#### LinkOut - more resources

Full Text Sources Elsevier Science Clinical Key

#### Libraries

LinkOut Holdings

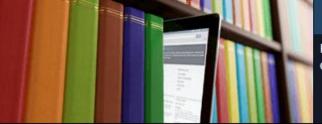

PubMed comprises more than 26 million citations for biomedical literature from MEDLINE, life science journals, and online books. Citations may include links to full-text content from PubMed Central and publisher web sites.

# Questions ??????